## **[Apprécier](http://recit.csdecou.qc.ca/classeweb/tic/apprecier/)**

Les élèves sont placés dans différentes situations d'explorer des œuvres quelles soient littéraires, musicales ou artistiques, de se les approprier, d'y réagir, de les juger, de les critiquer, de les apprécier et de confronter les réactions qu'elles suscitent chez lui avec celles d'autrui. (Extrait modifié du PFEQ)

Pour laisser des traces de leur appréciation, les élèves pourront utiliser:

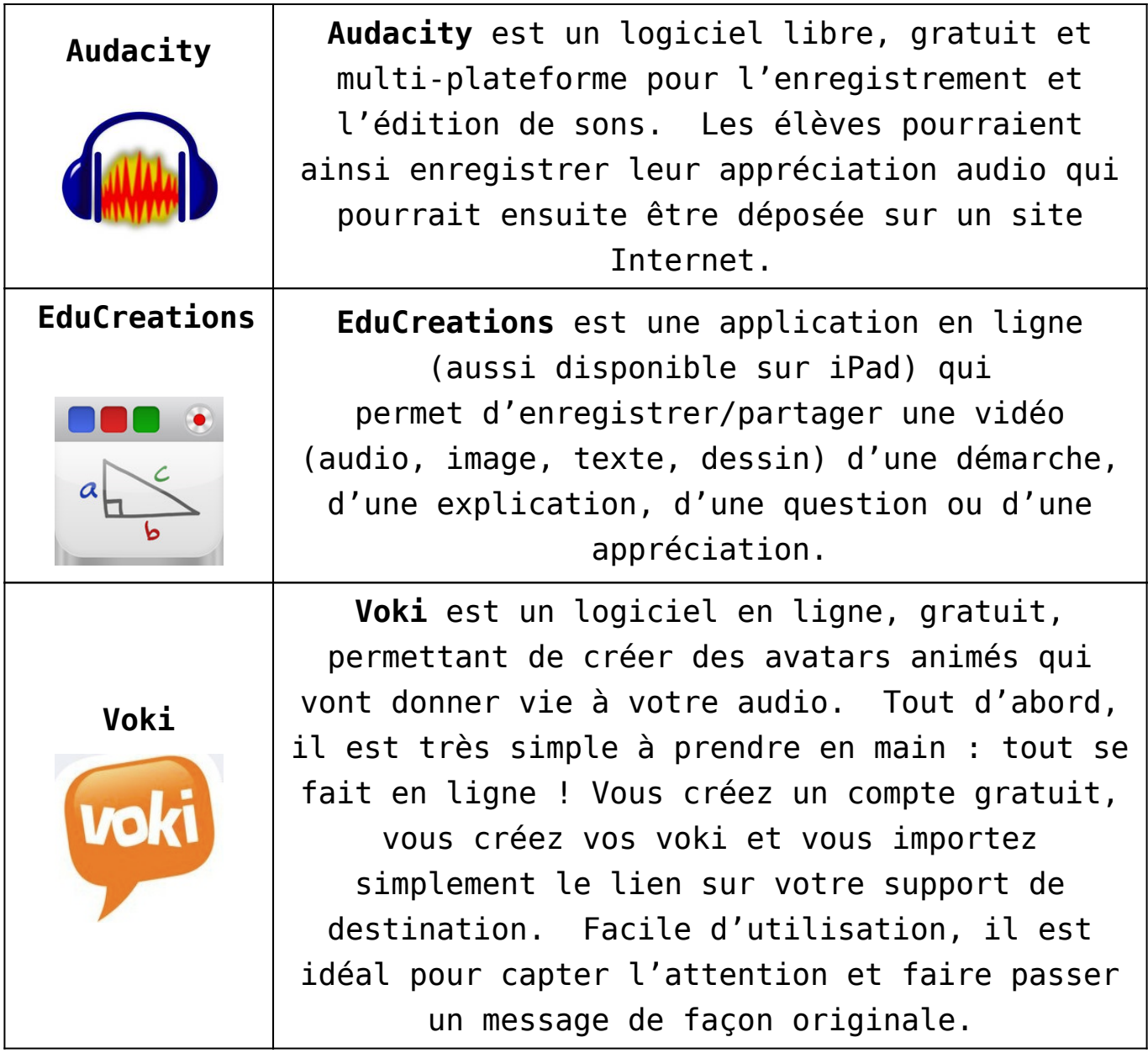

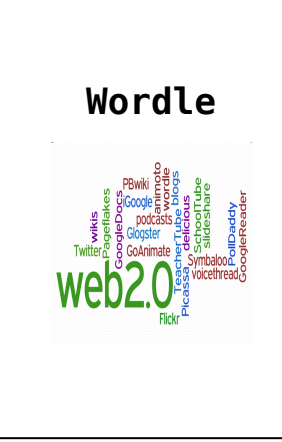

**Wordle** est un site Internet accessible gratuitement qui vous permet de créer des nuages de mots. Il vous suffit d'entrer le texte, les mots ou l'adresse d'un site Internet pour constituer un nuage de mots correspondant au contenu. Wordle vous permet de choisir parmi une multitude de couleurs et de styles.